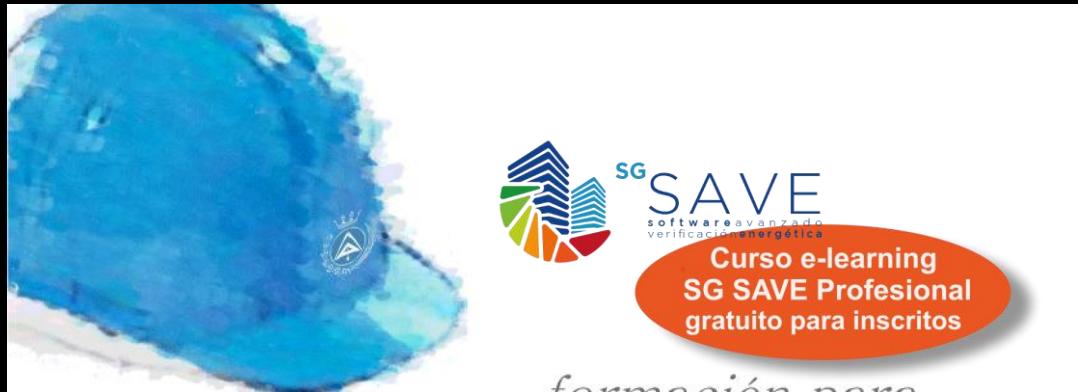

# formación para<br>ARQUITECTURA TÉCNICA

#### **CURSO**

I siguela por internet l

# Certificación energética y Verificación CTE DB-HE con

# SG-SAVE

#### La nueva y potente herramienta vinculada a SketchUp

**Ponente: D. Miguel Ángel Pascual Buisan. EFINOVATIC**

#### **19, 21, 26 y 28 de noviembre de 2018 de 16:00 a 19:00 horas**

**SEDE del Colegio Oficial de Aparejadores, Arquitectos Técnicos e Ingenieros de Edificación de Navarra**

Calle Arrieta 11 bis, 6ª Planta. Pamplona.

**ORGANIZA: COLABORA:**

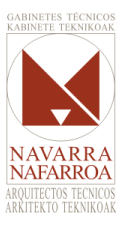

Col-legi Oficial d'Aparelladors, Arquitectes Tècnics i Enginyers d'Edificació de Menorca Este curso introduce al profesional en el manejo de SG SAVE, herramienta desarrollada por Efinovatic **y recientemente reconocida para la certificación energética de edificios**, tanto nuevos como existentes.

Permite dibujar el edificio con **Sketchup** y simularlo energéticamente con **EnergyPlus**. Se trata de una **herramienta potente y a la vez sencilla de manejar** y que permite un **profundo análisis del comportamiento energético del edificio**.

### **OBJETIVOS**

El manejo de SG SAVE permite:

- a) **Verificar el CTE DB-HE** y **certificar energéticamente** los proyectos en los que participen, tanto de obra nueva como de rehabilitación.
- b) **Realizar el análisis energético del edificio** (envolvente térmica e instalaciones más sencillas).

# **METODOLOGÍA**

Didáctica con apoyo de prácticas y ejemplos.

**PRESENCIAL:** Es necesario acudir con ordenador propio.

**VIDEOCONFERENCIA:** Para un máximo aprovechamiento del curso, es conveniente disponer de 2 PCs, uno para seguir la videoconferencia y exposición del ponente, el otro para realizar las prácticas con el programa. También es posible tener un único PC con 2 monitores o un PC con un monitor grande > 24 pulgadas.

**DESCARGA SG SAVE V. 2.6 Y MANUAL DE USUARIO:** Cada alumno deberá tener el programa instalado y probado. **DESCÁRGATELO [AQUÍ](https://www.mincotur.gob.es/ENERGIA/DESARROLLO/EFICIENCIAENERGETICA/CERTIFICACIONENERGETICA/DOCUMENTOSRECONOCIDOS/Paginas/procedimientos-certificacion-proyecto-terminados.aspx)**

#### **OFERTA ESPECIAL**

Los alumnos de este curso se beneficiarán, previa inscripción, de una matrícula gratuita para el curso [SG SAVE Profesional](https://formacion.efinovatic.es/) (8h) que ofrece Efinovatic a través de su plataforma de formación. Las inscripciones al mismo serán gestionadas directamente por:

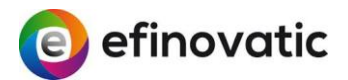

Correo electrónico: [info@efinovatic.es](mailto:info@efinovatic.es) Teléfono: 948 31 68 29

### **PROGRAMA**

- **1. Operaciones básicas de SketchUp**
- **2. Creación de espacios y puentes térmicos**
- **3. Creación y modificación de elementos de sombreamiento**
- **4. Creación de particiones interiores**
- **5. Creación de espacios no habitables**
- **6. Creación de cubiertas inclinadas**
- **7. Creación de un edificio a partir de una plantilla**
- **8. Geolocalización y sombras remotas**
- **9. Gestión de materiales y sistemas constructivos**
- **10. Partes especiales de la envolvente**
- **11. Introducción del ACS**
- **12. Instalación de radiadores**
- **13. Instalación de calderas individuales con radiadores**
- **14. Instalación con caldera central y radiadores**
- **15. Suelo radiante eléctrico**
- **16. Caldera y suelo radiante**
- **17. Bombas de calor**
- **18. Climatizador rooftop compacto**
- **19. Ventilación de doble flujo, recuperador de calor**
- **20. Free cooling**
- **21. Enfriadora Aire-Agua + Caldera con fancoils**
- **22. Generación del informe**
- **23. Problemas habituales**

## **PONENTE**

#### **D. MIGUEL ÁNGEL PASCUAL BUISAN**

Ingeniero Técnico Industrial. Efinovatic.

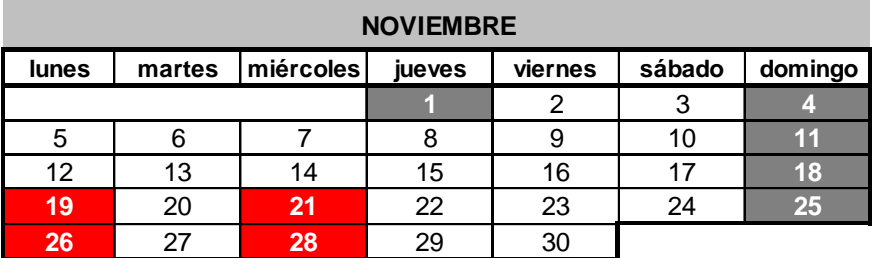

#### **LUNES Y MIÉRCOLES, de 16:00 a 19:00 horas**

**12 horas lectivas**

#### **PRECIO NO COLEGIADOS: 120 € PRECIO COLEGIADOS: 70 €**

**PLAZAS LIMITADAS:** Es necesario inscribirse previamente. **Fecha límite de inscripción: 9 de noviembre a las 13:00 horas.**

\*Modalidad doble: presencial (en Pamplona) y por videoconferencia *online* **en directo.**

# **INSCRIPCIÓN**

**Curso:** Certificación energética **Precio:** 70€

**Fecha Fin:** 29/11/18 **Nº Colegiado:**

**Nombre y Apellidos:**

**Móvil: Email:**

**□ Presencial**

**□ Videoconferencia**

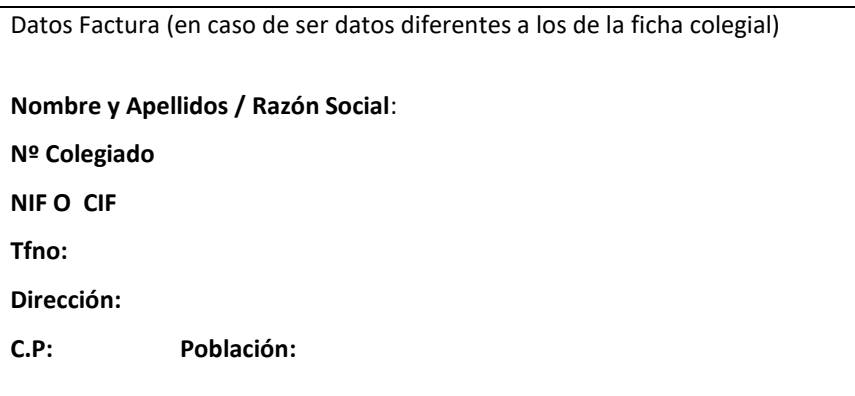

Fecha y Firma

**• Una vez inscrito en el curso se te informará vía email del protocolo para la conexión online desde tu propio ordenador.**